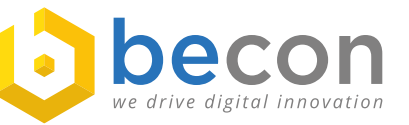

## **Fact Sheet MedTec**

## Das **i-doit** Add-on zur Dokumentation von Medizinprodukten

### MedTec

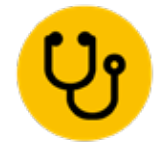

*Das Add-on MedTec erweitert i-doit um Objekttypen für die Dokumentation von medizinischen Geräten. Das Deutsche Institut für Medizinische Dokumentation und Information (DIMDI) stellt mit dem Universal Medical Device Nomenclature System* 

*(UMDNS) einen Katalog zur Klassifizierung von medizinischen Geräten zur Verfügung. i-doit ist in Kombination mit dem Add-on MedTec in der Lage diese medizinischen Geräte zu dokumentieren.*

**i-doit** ist mehr als nur die beste auf Open Source basierende Plattform für IT-Dokumentation. Mit einem intelligenten Beziehungsmodell, der Möglichkeit IT Services zu modellieren, Konfigurationen zu Geräten und Applikationen zu verwalten sowie Abhängigkeiten und Statistiken zu visualisieren, wird i-doit zu einer business-tauglichen CMDB.

# **Digitalisierung macht Tool zur IT Dokumen- tation von Medizinprodukten notwendig**

Medizinische Geräte wie MRT, CT und PACS basieren zunehmend auf Standard IT und führen zur Verschmelzung von Medizin IT und Technik IT. Zudem richten immer mehr Krankhäuser und medizinische Einrichtungen eine umfassende Dokumentation ihrer Umgebung ein, um die Anforderungen der Medizinprodukte Betreiberverordnung (MPBetreibV) zu erfüllen (insbesondere §12 Medizinproduktebuch und §13 Bestandsverzeichnis). Beide Faktoren machen die Dokumentation von medizinischen Geräten in einer Standard CMDB sinnvoll. So muss auf medizintechnischer Seite dokumentiert werden können, welcher Mitarbeiter eine Einweisung für welches Medizingerät erhalten hat und auf Seite der IT-Abteilung in welchem Layer-3-Netz sich dieses Medizingerät befindet. Es ist daher sinnvoll, dass gewisse Daten unternehmensweit zur Verfügung stehen und dabei aktuell und aussagekräftig sind. Dies erreicht man nur über einen hohen Digitalisierungsgrad.

#### **Beispiele für Funktionen von MedTec**

Es werden bereits verschiedene **Objekttypen** als Vorschläge für **Medizinprodukte**-Unterteilungen mit ausgeliefert. Diese können natürlich wie in i-doit üblich individuell angepasst werden.

Stationen wie sie in einem typischen Krankenhausumfeld existieren sind als **Standort-Objekte** im i-doit angelegt worden, um die Medizingeräte korrekt zuordnen zu können.

In der **Kategorie Medizingeräte** können alle Eigenschaften und Informationen zum Gerät dokumentiert werden wie zum Beispiel die UMDNS-Bezeichnung, Typ, Loscode, die betriebliche Identifikationsnummer, Anschaffungsjahr und Fristen bzw. Zyklus für Wartung, Sicherheitstechnische und Messtechnische Kontrolle.

In der Kategorie "**Einweisung**" des gleichnamigen Objekttypen lässt sich dokumentieren, welche Mitarbeiter wann und von wem in den Umgang mit dem Medizingerät unterwiesen wurden. Dabei wird zwischen einer Ersteinweisung (durch den Hersteller / nach § 10 Absatz 1 Satz 1 Nummer 2 MPBetreibV) und einer normalen Einweisung (durch Erstunterwiesene Kollegen) unterschieden. Ein schriftlicher Nachweis über die erfolgte Unterweisung lässt sich in der Dokumentation ebenfalls hochladen. Auch das Planen von Einweisungen für die Zukunft ist möglich, in dem der Status auf "geplant" statt "durchgeführt" gesetzt wird. Eine weitere Option für die Kategorie "Einweisung" ist das setzen eines Ablaufdatums.

Außerdem ist dem Objekttypen die i-doit Standardkategorie "Modell" zugeordnet, sodass das Herstellen von Beziehungen zwischen Einweisungen und Medizingeräten entfällt. Sobald ein Medizingerät die gleiche Hersteller-Modell-Kombination wie die Einweisung hat, ist eine Zuordnung gegeben.

Zudem können sämtliche **Termine** für die messtechnische und sicherheitstechnische Kontrolle sowie Wartungen von Medizingeräten dokumentiert werden. Dazu können ein Servicebericht und ein Ergebnis hochgeladen werden. Außerdem gibt es eine Verknüpfung zum "Durchführenden", womit eine Person oder auch eine Fremdfirma (Organisation) verlinkt werden kann.

#### **MedTec & Digitalisierung**

Wie bereits erwähnt, ist es oft sinnvoll, dass gewisse Daten unternehmensweit zur Verfügung stehen und dafür ein hoher Digitalisierungsgrad notwendig ist. Das heißt für uns: Netzwerke sollen automatisch nach Geräten durchsucht, neue Geräte mit Informationen zum Modell und Netzwerk automatisch in die Dokumentation übernommen und vorhandene Geräte mit neuen Informationen aktualisiert werden. Erhält die IT-Abteilung einen Anruf und muss zu dem Medizingerät ein Ticket eröffnen, soll sich der Status des Gerätes auch in der Dokumentation ändern.

Diese Funktionen erreicht man über die Verbindung von MedTec und anderen Applikationen, wie z.B. OpenCelium als API-Hub, OTRS als Ticketsystem oder JDisc als Discovery Tool. MedTec fügt sich also nahtlos in Ihre IT-Infrastruktur rund um die CMDB i-doit ein und vermeidet damit die doppelte Datenhaltung.

**Wenn Sie mehr über MedTec und dessen Funktionalitäten erfahren möchten, empfehlen wir Ihnen den Media-Bereich auf unserer Website. Neben zahlreichen Vorträgen finden Sie hier auch Webinare rund um i-doit und dessen Add-ons. >>** *www.becon.de/media*

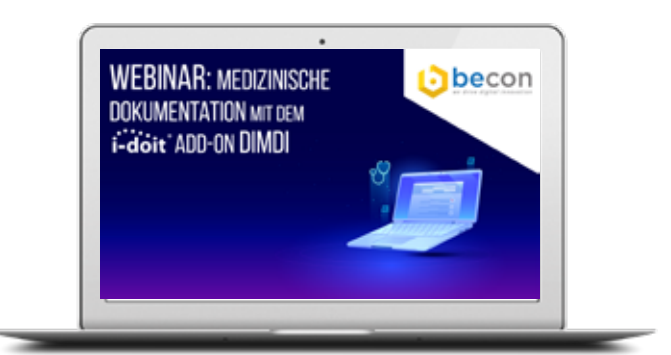

#### **Kontakt:**

**becon GmbH** Hauptstraße 8b 82008 Unterhaching

T.: +49 89 608668‑0 info@becon.de

**www.becon.de www.OpenCelium.io**

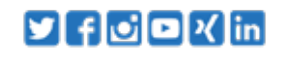

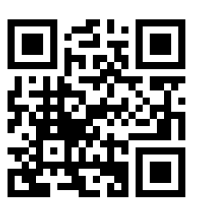

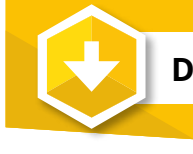

#### **Die i-doit Add-ons von becon**

#### **i-doit Add-on ISMS**

Das ISMS Add-on bietet die Verwaltung der Sicherheitsdokumentation genau da, wo sie hingehört: Integriert in die IT-Dokumentation. Denn wdie IT-Dokumentation erfährt als Erstes, welche neuen Komponenten integriert oder welche Veränderungen an der IT-Infrastruktur vorgenommen wurden. Um die Sicherheitsbewertung tagesaktuell zu verwalten, ermöglicht das ISMS Add-on eine Risikoerfassung und -bewertung direkt an den Objekten (IT-Assets, Objektgruppen, Services/Geschäftsprozessen) in i-doit.

#### **i-doit Add-on VIVA2**

Das VIVA2 Add-on ist eine technisch und inhaltlich modernisierte Version des VIVA Add-on, die sich an den BSI IT-Grundschutzstandards 200-1 und 200-2 orientiert. Wie auch das vielfach bewährte VIVA Add-On unterstützt Sie das neue VIVA2 beim Aufbau eines Managementsystems für die Informationssicherheit (ISMS) nach BSI IT-Grundschutz-Methodik.

#### **i-doit Add-on OTRSC**

Das Add-on OTRSC ist die Schnittstelle, die zwischen dem Ticket und CMDB System steht. Mit Hilfe dieser Schnittstelle kann ein Vorfall noch optimierter bearbeitet werden. Dabei liefert die CMDB alle Relationen zu einem Benutzer. Beispielsweise hat ein Benutzer Inventare (PC, Telefon, Stuhl, Tisch, etc.), einen Standort und vielleicht sogar einen SLA zugewiesen. Können diese Informationen bei einem Vorfall mitgenutzt werden, ist das ein großer Vorteil bei der Lösungsfindung.

#### **i-doit Add-on AZURE**

Das Add-on AZURE ermöglicht die vollautomatische Dokumentation der verwendeten Ressourcen der Microsoft Azure Cloud. Hierbei wird das Azure API Management genutzt, um alle Daten einer VM in i-doit einzulesen. In Kombination mit dem Service Package "i-doit IaC (Infrastructure as Code) kann i-doit automatisiert in der Cloud bereitgestellt werden. Sobald die Maschine hochgefahren ist, werden alle definierten Ressourcen (VMs, Storage, etc.) vollautomatisch dokumentiert.

#### **i-doit Add-on App ScanIT**

Das ScanIT Add-on erweitert i-doit um eine weitere Datenimport-Möglichkeit. Dabei können unterschiedliche Daten von Barcodes mit Hilfe eines mobilen Handscanners erfasst werden. Es kann sich um neuanzulegende Objekte oder um einfache Kategorie-Einträge die aktualisiert werden sollen handeln.